$\pmb{\times}$ 

# **Agenda**

#### **Time Schedule**

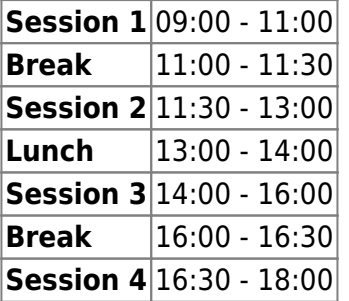

#### **Instructors**

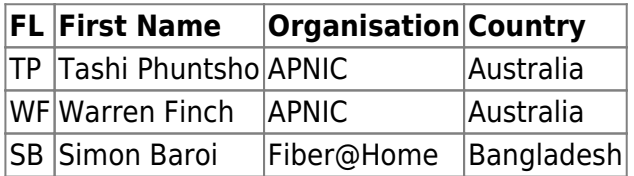

## **Workshop Sessions**

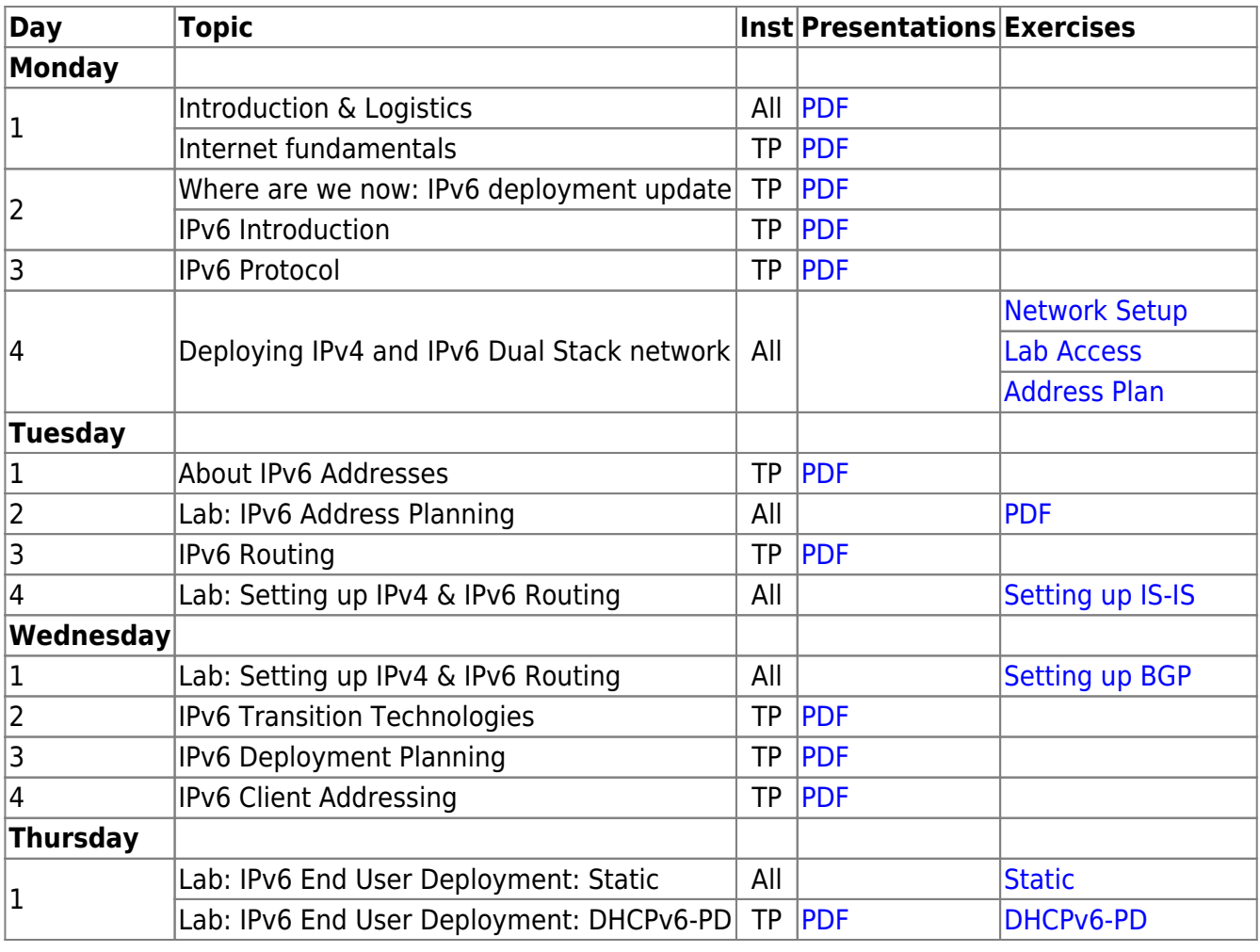

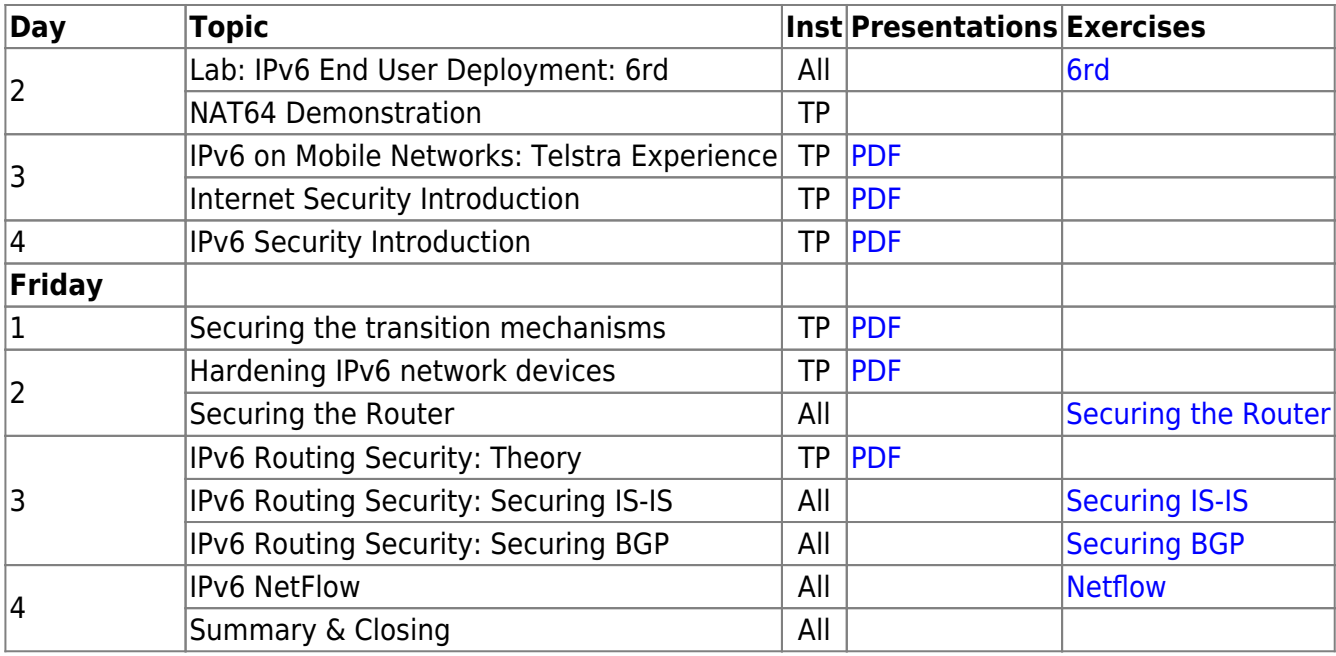

### **Resources**

- [Putty](https://bgp4all.com.au/pfs/_media/training/apricot2019/putty.exe.zip) for Windows
- [Telnet](https://bgp4all.com.au/pfs/_media/training/apricot2019/telnet.zip) for macOS (10.13 onwards)
- [Dynamips configuration](https://bgp4all.com.au/pfs/training/apricot2019/dynamips)

[Back to Home page](https://bgp4all.com.au/pfs/training/apricot2019/start)

From: <https://bgp4all.com.au/pfs/>- **Philip Smith's Internet Development Site**

Permanent link: **<https://bgp4all.com.au/pfs/training/apricot2019/agenda>**

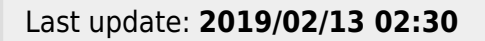

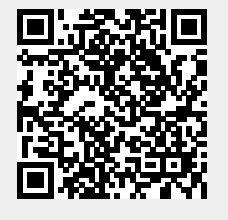